## Κεφάλαιο 6ο: Όρια ακολουθιών και συναρτήσεων. Σειρές Taylor.

Hentd ή nethnopola briskouneto orionia Vakol ouqa Veinai h Limit.

?Limit

```
Limit@expr, x->x0D finds the
   limiting value of expr when x approaches x0. More...
```
Me??Limit brískouneta carakthristiká thVentol ήVLimit

# ?? Limit Limit@expr, x->x0D finds the limiting value of expr when x approaches x0. More...

Attributes@LimitD = 8Listable, Protected<

```
Options@LimitD = 8Analytic False, Direction Automatic<
```
To protected shmainei óti den mporoóne na than all óxoune en ó to Listable shmainei óti mpore en ej armosteí sugcrónwVsepd léVakolouqeVohl. semia dókl hrhlísta apo akolouqeV. P.c

$$
\begin{array}{ll}\n\text{Long}\n\text{and} & \text{diag}\n\text{and} & \text{diag}\n\text
$$

OpwV blépoume h **million**ainai apoklínousa. Eán h akolougía écei dío ή perissótereV sugklínouseV upoakol ouqieV tóte apantáci ne ára mínuna thV norj nV Interval[{a,b}] pou shnaínei óti upárcoun kápoiel/pioanéVI úseiVstodiásthna [a,b]. p.c

```
LimitA \frac{1}{m} + SinA \frac{n}{m} + CosA \frac{n}{m} = \frac{n}{2}EInterval@8-2, 2 < D
```
H parapánwakol ougía ácei duo oriakoó Varignoó V to 1 kai to -1. A V kánoune kai ána diágramma na to doine

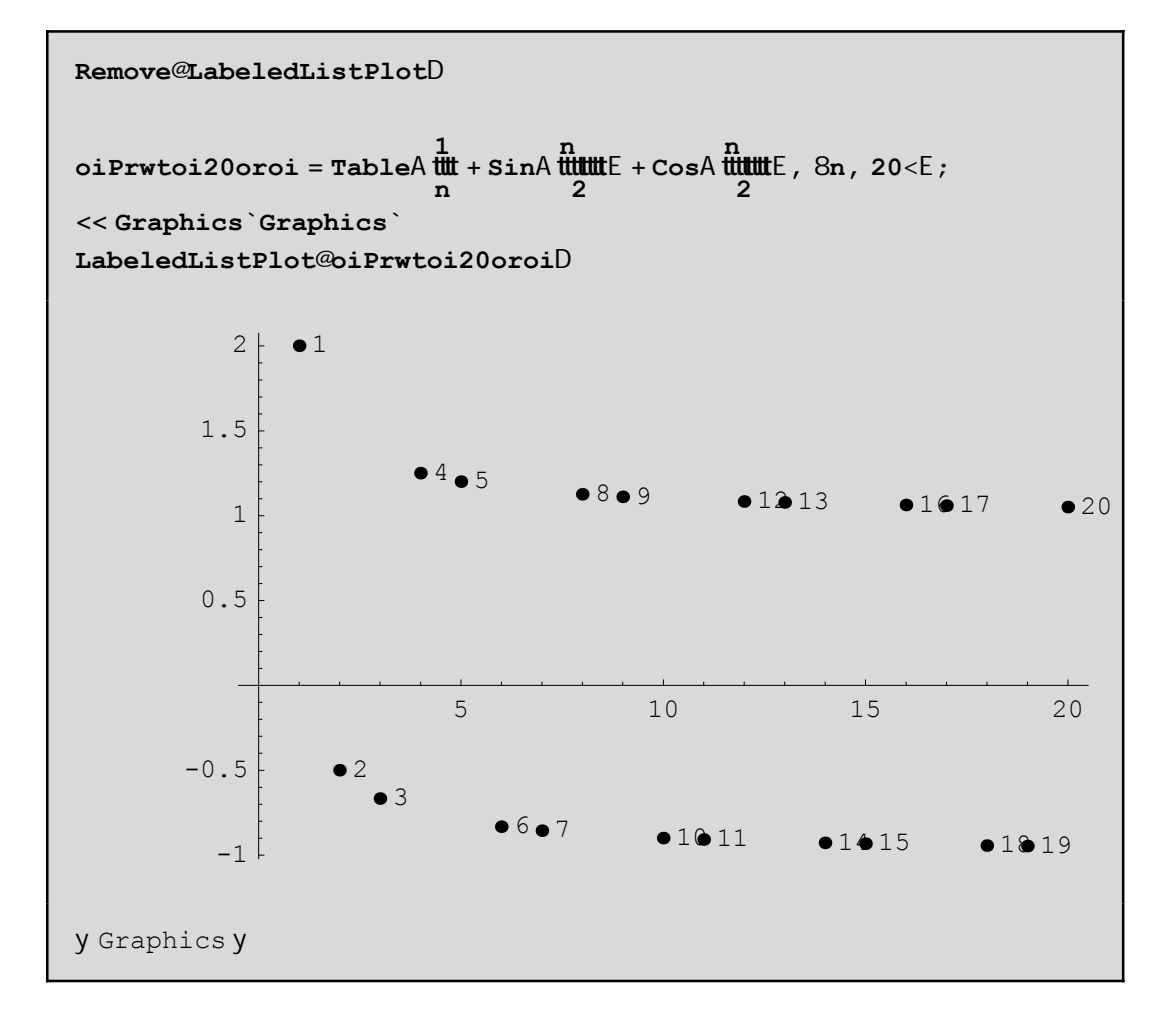

Epeidή den apeikonίzontai όla ta shmeίa swstά, allάzoume ta carakthristikά thV LabeledListPlot:

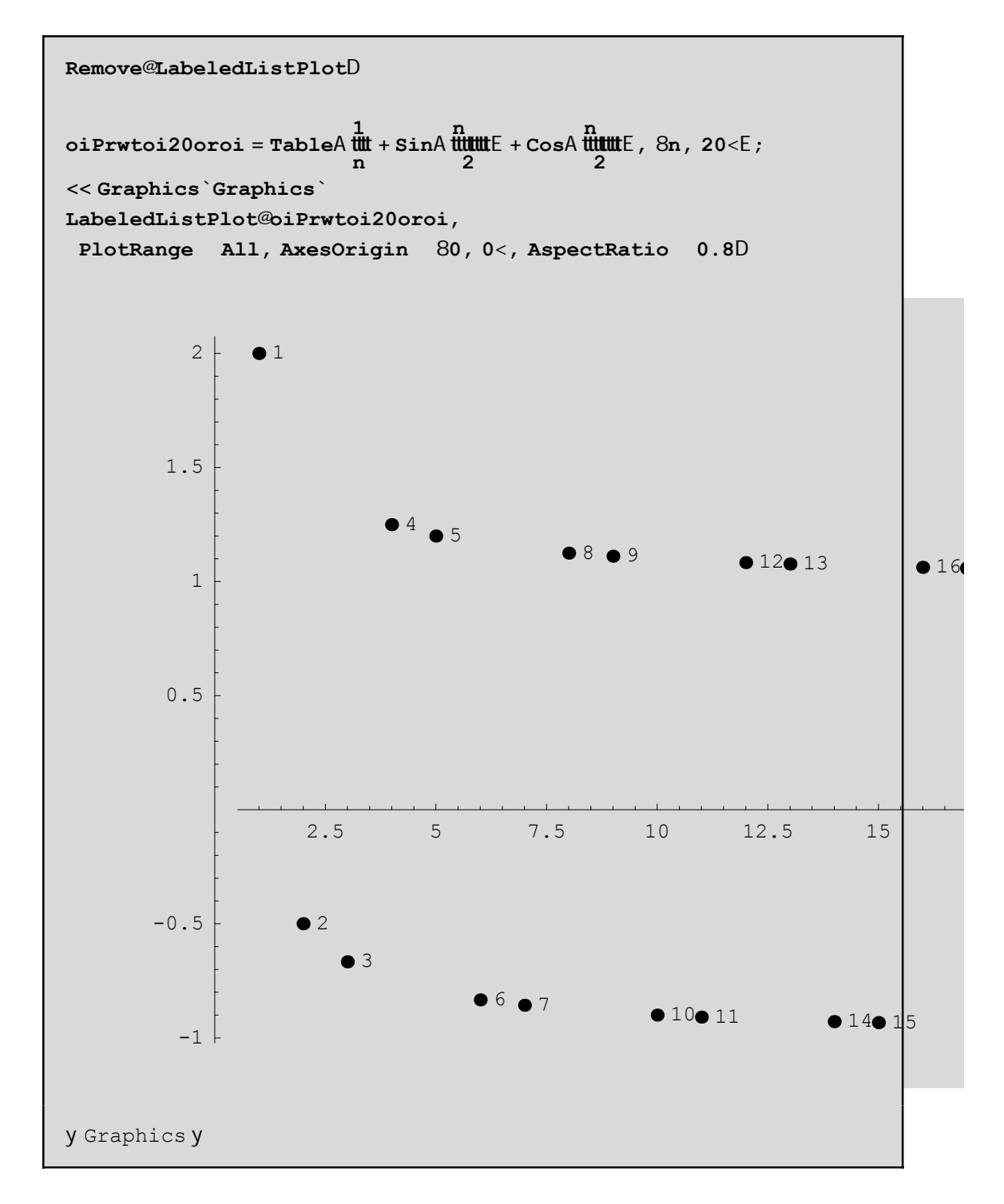

Upárcei kai áll oVéraVtrópoVra doáneta parapánwshnea nethncrásh thVTextListPlot

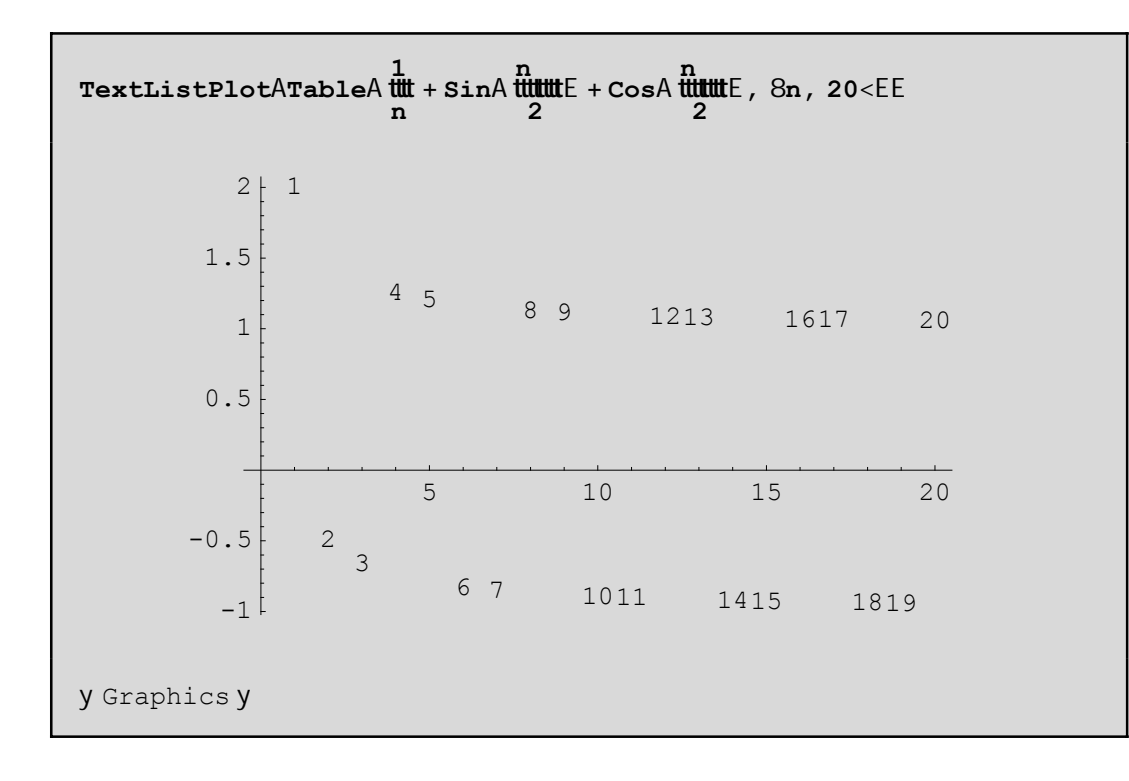

Upárcei kai nia ceiróterh períptwsh pou en ó upárcei to ório to Mathematica adunatei na apantúsei ú ra dóseil ágo Vapánthsh p.c

 $\min_{\text{Limit} \in \mathcal{A}} \mathcal{A} = \min_{\text{matrix} \atop \text{matrix}} \mathcal{A} = \min_{\text{matrix} \atop \text{matrix}}$  $E$  $n^n$ Series: :esss : Essential singularity encountered in GammaA  $\frac{1}{k}$ t + 1 + 0@nD<sup>3</sup>E.  $\overline{a}$ Series: : esss : Essential singularity encountered in GammaA  $\frac{1}{\mu}$ t + 1 + 0@nD<sup>3</sup>E.  $\overline{a}$ Series: :esss : Essential singularity encountered in GammaA  $\frac{1}{\frac{1}{2}}$  + 1 + 0@nD<sup>3</sup>E.  $\overline{a}$  $\overline{a}$ General::stop : Further output of Series: : esss will be suppressed during this calculation. 9Limit@n<sup>-n</sup> n!, n D, LimitAn!<sup>#</sup>, n  $E =$ 

Eínai gnustó óti hprótheinai nhobriký kai hobíterhapoklínousa sto+¶.

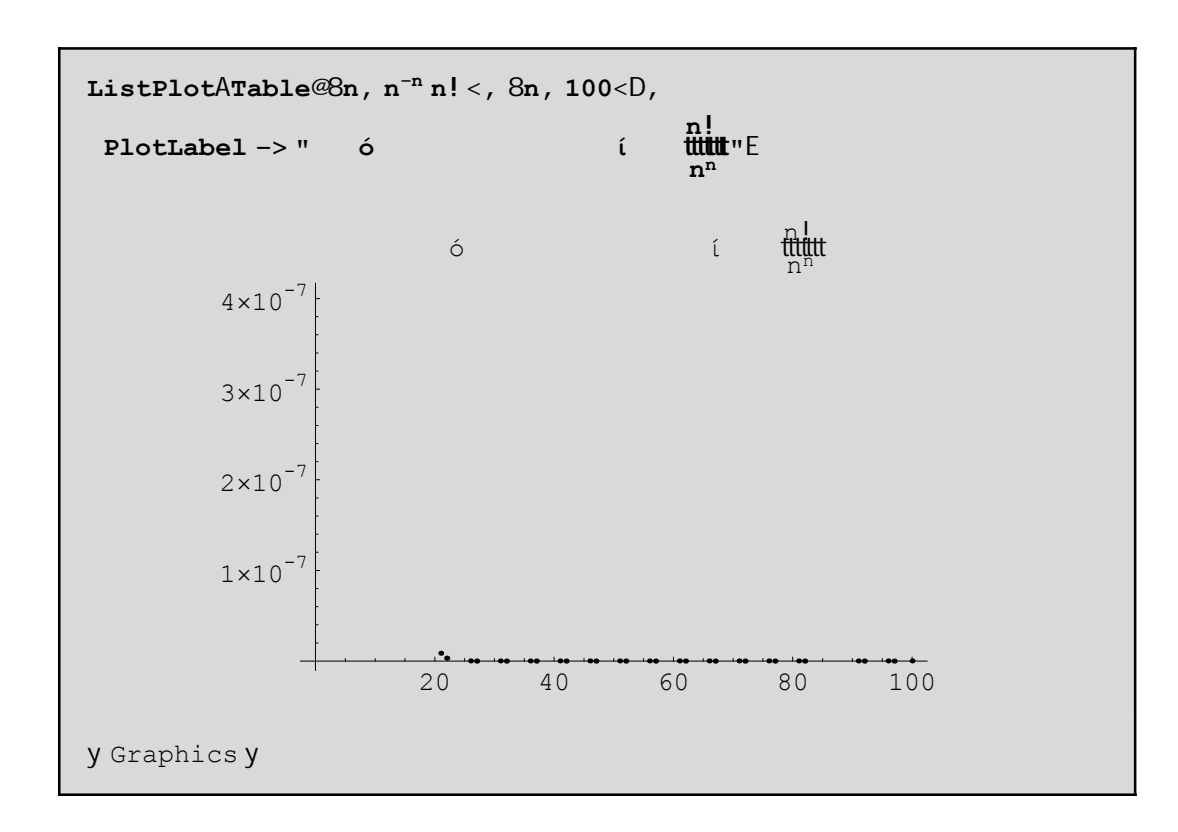

AV scediásoume tóra thnn!  $\text{#}$ . Hn!  $\text{#}$  sumperij áretai grammiká meklísh "perípou" eínai ísh me 1/3. Gia na to apodáxoune autó (grajiký apódaxh!) scediázoune kai thn **Al**ine diajoretiká crámata gia na do methnolaj or $\acute{a}$  :

```
timesToyn = 70
Remove@DisplayTogetherD
<< Graphics`Graphics`
p3 =
 DisplayTogetherAListPlotATableA9n, n! 1
ccc
n =, 8n, 1, timesToyn<E,
   PlotStyle RGBColor@1, 0, 0DE, ListPlotA
   TableA9n,
n
cccc
3 =, 8n, 1, times<E, PlotStyle RGBColor@0, 0, 1DEE
70
```
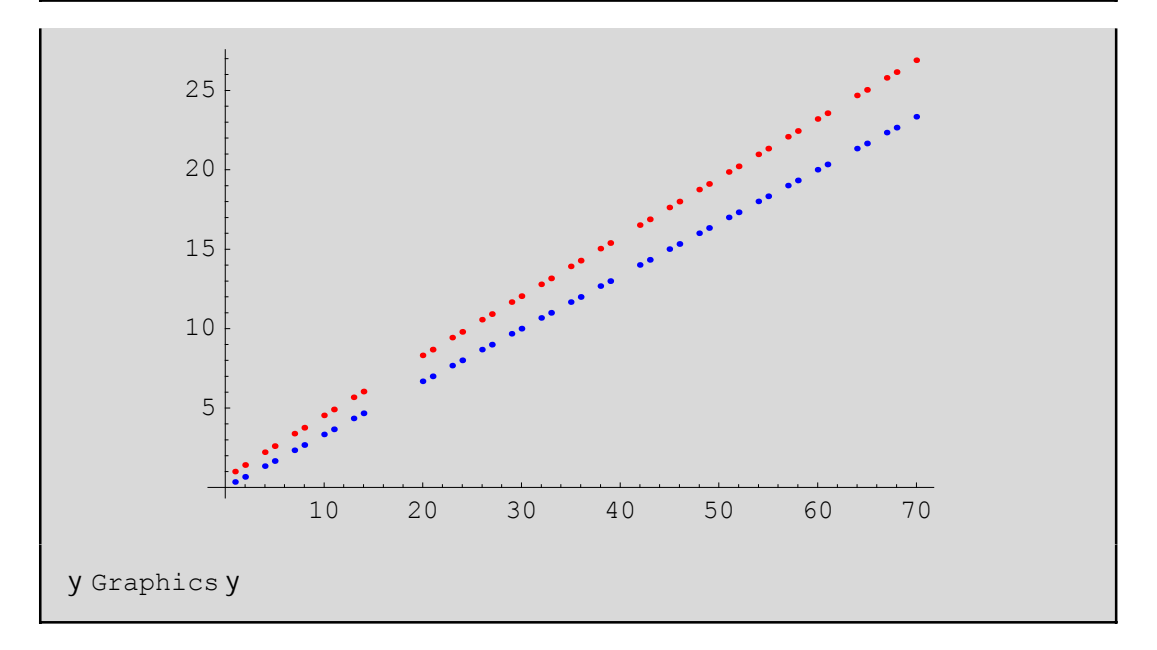

Geniká h crήsh twn grajikón parastásewn eínai ána crήsimo ergal eío. Όpou eínai ejiktó qa dínoume kai mia kattállhl hgrajikή parástash.

#### **6.1 Aqroίsmata, Ginόmena,SeirέV**

Tό άστο sma dinetai apo thn sunάrthsh Sum. Ta όria tou acroismato V dinontai me kάpoie V timá V sta min kai max. To d, an upárcei paristánei to bήna pou auxánontai oi tináV thV netablhtήV i. Sunoyίzonta Vέcoume ti V parakάtw morj έV

```
Sum[f, {i,max}] ή Sum[f, {i,min,max}] ή Sum[f, {i,min,max,d}]
```
Paradagmata:

seira = SumA 
$$
\frac{x^3}{1}
$$
, 8i, 1, 10, 2 $\le$   
x +  $\frac{x^3}{1}$  +  $\frac{x^5}{1}$  +  $\frac{x^7}{1}$  +  $\frac{x^9}{1}$ 

seira^2  
\n
$$
\int_{K} x + \tilde{f} \tilde{f} \til
$$

$$
\begin{array}{|l|l|}\n\hline\n\texttt{expand@seira}^2 & 2D \\
\hline\nx^2 + \text{fitm}^4 & + \text{fitm}^4 & + \text{fitm}^6 & + \text{fitm}^6 & + \text{fitm}^6 & + \text{fitm}^6 & + \text{fitm}^7 & \\
\hline\n\end{array}
$$

OpwVbl ápounenia seirá nporoánethn ceiristoáneápwVoáloune P.c na broáneto tetrágwná thVkai epíshV nporoúne kai na thn paragwgýs cune ý na ol okl hrós cune!

D@seira, 8x, 2
$$
\leftarrow
$$
DH deyterh paragwgos ws pros x L  
integ = Integrate@seira, xDH aoristo oloklhrwma ws pros x L  
2 x + 4 x<sup>3</sup> + 6 x<sup>5</sup> + 8 x<sup>7</sup>

$$
\underbrace{\overset{\times}{\text{full}}}_{2} + \underbrace{\overset{\times}{\text{full}}}_{12} + \underbrace{\overset{\times}{\text{full}}}_{30} + \underbrace{\overset{\times}{\text{full}}}_{56} + \underbrace{\overset{\times}{\text{full}}}_{90}.
$$

H sunárthsh Coefficient einai poló crásinh dóti ótan to anáptugna thV seiráV einai arketá neoál o mpore na maV bre tons untelest n miaV dú na mhV  $x^n$  miaV metabliht n V  $x$  . P.c

```
Coefficient@integ, x, 10D
ttu
```
AlleV paralagéV tou Coefficient mporeite ma breite patointaV F1 kata ta grwstá. Parakátw paractomtaita meriká agroismata dunámewn tou i se morj ή pínaka kai h gnwstή maV gewnetrikή prócdo nel ógo w

```
TableA9m, i^m =, 8m, 1, 3<E ê eTableForm
                      i=1\sharp\sharp n H1 + nL
\mathbf 1\frac{\pi}{2} n H1 + nL H1 + 2 nL
\overline{2}\overline{\mathcal{E}}\frac{1}{2} m<sup>2</sup> H<sub>1</sub> + n<sup>2</sup>
```
**Sum@<sup>a</sup> <sup>i</sup><sup>−</sup>1, <sup>8</sup>i, 1, n<D**

<del>auliadutumuu</del>

Gia na broύme an h parapάnw gewnetrikήs eir άsugkl ín ei qétoume n =  $\P$ 

```
Sum@a i−1, 8i, 1, <D
− <del>uuuduuu</del>
```
Prέpei na prosέxoume óti siwphlά h Sum upoqétei óti o paranomastήV-1+w έcei thn idióthta  $|w|<1$ dióti allió V den suglínei! A V do úne tigínetai se antíopth períptwsh

```
Sum@H1.5Li−1, 8i, 1, <D
−2.
```
pou jusiká eínai láqo V(dióti ejarmózetai láqo Vo túpo V − t<u>ti‡</u>ttgia w=1.5). A V doúme lígo kai thn graj iký parástash twn merikón aqroismátwn gia na to epibebaiós ou me

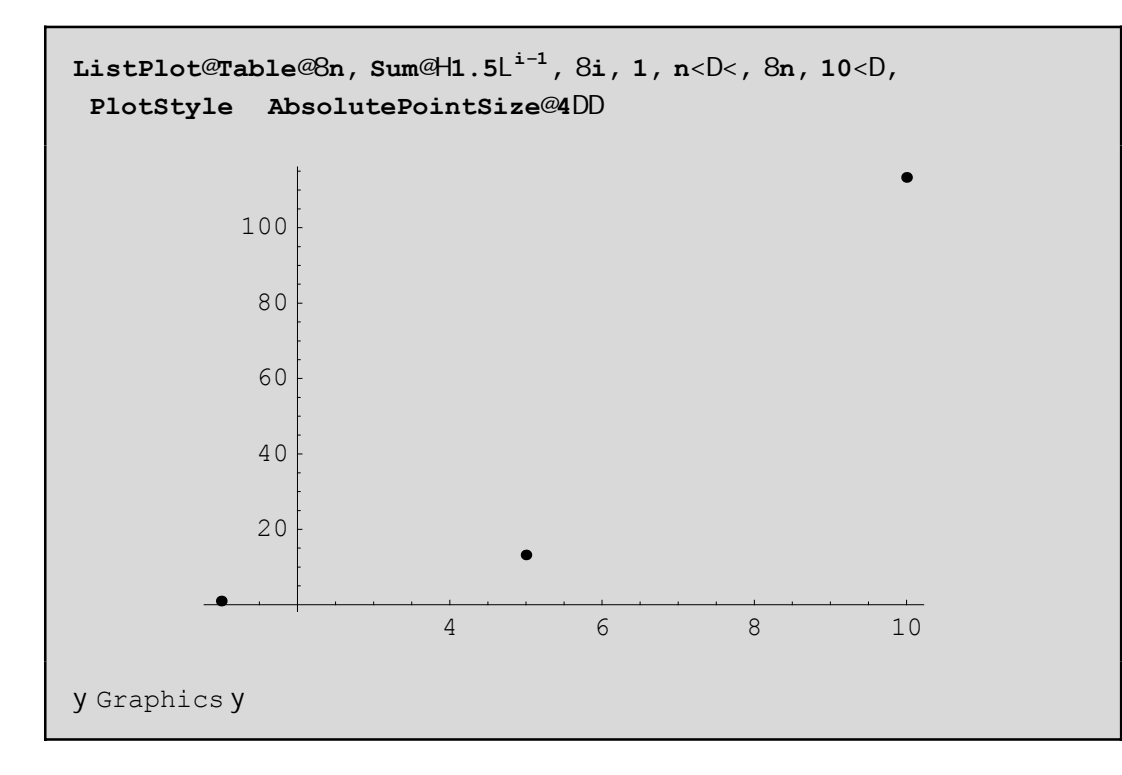

To súntod o tou apeírou mporeí na eisacqeí grájontaV \[Infinity ] (netaxú tou Infinity kai ] den prépei na upάrcei kenό gιatί den qa metarapeί autόmata se ¶ ) ή patώntaV to plήktro Esc kai metά

gráj ontaV inf kai xanapatóntaV to Esc crhsinopoióntaV thn basiký paléta 3 BasicInput. Onoia to  $\pi_{n=0}^m$  that the port of a graj eigentavital philotra  $\hat{\mathbf{A}}$  sum  $\hat{\mathbf{A}}$ ,  $\hat{\mathbf{H}}$  in = 0,  $\hat{\mathbf{B}}$  im,  $\hat{\mathbf{B}}$  ii  $\pi$ ,  $\hat{\mathbf{B}}$  ii  $\pi$ ta [kai] denta ktupáne! to,  $\hat{\mathbf{l}}$ -]gia parádeigna shmaínei óti patáne-mazíto, kai to + enáto,  $\hat{\mathbf{l}}$ i nazí ne to SPACE pl ήktro). To Limit adurateí na breí ónwV thn ápeirh seirá ótan  $\sin$  to, upárcei kápoia stagerá:

```
Limit@Sum@a<sup>i-1</sup>, 8i, 1, n<D, n
                                            D
LimitA iii iii iii ii n
                           E
```
Gia na broine to ágrois na thV seiráV ne Limit op prápei angkastiká na bál oune kápoieV tináV sta a kai wp.c

```
-1+2 \text{H}\text{t}tt\text{L}^nE
       -1+2 Httptt L
tttt
```
Me Sum  $[f, \{i, n, m\}, \{j, k, l\}]$  mporoine na pároune agroismata thV f  $[i, j]$  otan scoune pánw apo mia netabl htή edó écoune thai kai thaj) p.c.

> $Sum@x^i y^j, 8i, 1, 4, 8j, 1, 2$  $x y + x<sup>2</sup> y + x<sup>3</sup> y + x<sup>4</sup> y + x y<sup>2</sup> + x<sup>2</sup> y<sup>2</sup> + x<sup>3</sup> y<sup>2</sup> + x<sup>4</sup> y<sup>2</sup>$

H basiký entol ý pou upol ogízoune ginónena eínai h

 $Product[f, {i, imin,imax}]$ 

Mporovine na brovine kai diplá ginómena ή ta ória gia imax- $\P$  ópwV gínetai kai me to Sum. Paradagmata:

```
H_1 + 1 \stackrel{\wedge}{=} 2<br>ProductA uluuluuluuluutut , 8i, 1, n<E
                 i Hi + kH_1 + 1 \uparrow 2<br>ProductA tuttuutuutuututt, 8i, 1, <E
                 i Hi + kL
Hutututuluuf amma @1 + kD Ganma @1 + kH
```
 $Gamma@1 + kD$ 

**Άskhsh**: H sunάrthsh j(x) tou Euler dίnei to plήqoV twn akeraίwn n metaxύ tou 1 kai tou x oi opoίoi den έcoun kanέna koinό diairέth me ton x. Sto *Mathematica* h sunάrthsh autή dίnetai me thn Euler-Phi $[x]$  p.c.

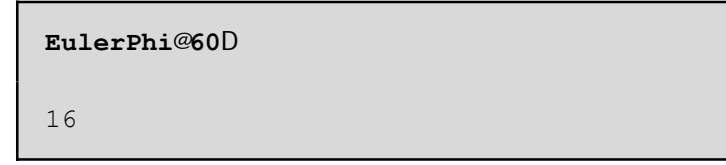

Sth Qewría Ariqmón dúnetai me ton tύpo j $H$ L=*x*‰I1 - ﷺ) me άlla lógia eínai to x epí to ginómeno *p*ê*x*

twn órwn 1 - *I*jllápou to p eínai énaV prwtoV diairéthV tou x mikróteroV jusiká apo to x. Na orísetai mia sunάrthsh

phiEuler[x Integer] pou qa eínai akribώV to parapάnw ginómeno El έgxte ta apotel έsmata saV me thn boήquia thV EulerPhi.

### **6.2 Όria sunartήsewn miaV metablhtήV**

Έstw f(x) mia sunάrthsh kai qέloume na upologίsoume to όrio thV kaqώV to x teίnei sto *x*0. Autό  $\sigma$ rάj etai sto *Mathematica* Limit  $\sigma$  Q,  $x - > x_0$ ]. P.c.

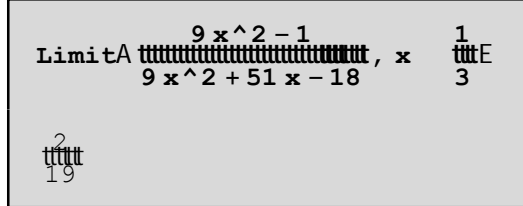

Όtan to όrio den upάrcei ή adunateί na to breί, tόte bgάzei to mήnuma Interval[{a,b}] ή kάti άllop.c

```
1
ccccccx
cc
Interval@8−1, 1<D
```
To Interval[{-1,1}] maV bebaiώnei όti sίgoura den upάrcei to όrio kai όti ίswV upάrcoun όria upoakolouqiώn metaxύ tou -1 kai 1. Genikά όtan douleύomai me ta όria prέpei na eίmaste prosektikoί. Upάrcei dustucώV kai h perίptwsh pou to *Mathematica* dίnei lάqoV όrio. Gia parάdeigma aV pάroume thn *<sup>f</sup>* @*x*<sup>D</sup> <sup>=</sup> »*x*-2» ÅÅÅÅÅÅÅÅÅÅÅ *<sup>x</sup>*-<sup>2</sup> pou jusikά paίrnei timέV +1 apo dexiά kai -1 apό aristerά. Opόte to όrio Limit[f[x],x- >2] den qa έprepe na upάrcei. To *Mathematica* όmwV dίnei lάqoV apάnthsh:

```
f@xD := Abs@x − 2D
ccccccccccccccccccccccc x − 2
Limit@f@xD, x 2D
1
```
Gia touV parapάnw lόgouV qa prέpei na paίrnoume merikέV jorέV kai ta pleurikά όria gia na diapistώnoume an parousiázetai kápoia asunéceia ή óci. To ório apo ta aristerá to paírnoume me Direction->1 enώ apo ta dexiά me Direction->-1.

```
Limit@f@xD, x 2, Direction 1D
Limit@f@xD, x 2, Direction → −1D
−1
1
```
#### **6.3 Diplά όria sunartήsewn dύo metablhtώn**

To Mathematica may parécei the dunatothta eureshy not two dipl on oriwn Limit[Limit[f[x,y],y- $\langle y_0 | x \rangle >$ y0],x- $\langle x |$  Limit[Limit[f[x,y],x- $\langle x | y \rangle >$ y0]. Den maV parécetai h dunatóthta na broúne to ório Limit[f[x,y],(x,y)->(x0,y0)]. Autá ta ória eínai crήsima gia na bgáloume kápoia sumperásmata gia thn sumperijorά miaV sunárthshV kontά sto shmeto (x0,y0). Gia parádeigma an ta ória Limit[-Limit[f[x,y],y->y0],x->x0] kai Limit[Limit[f[x,y],x->x0],y->y0] ótan upárcoun al l á den eínai ísa tóte **den** mporeί na upάrcei tό diplό όrio. Antίstroja an upάrcei to όrio tόte ta diplά eίnai ίsa. AV <sup>p</sup>άroume gia parάdeigma thn f[x,y]= *<sup>x</sup>* -*y*+*x*^2+*y*^2 ÅÅÅÅÅÅÅÅÅÅÅÅÅÅÅÅÅÅÅÅÅÅÅÅÅÅÅÅ *<sup>x</sup>*+*<sup>y</sup>* kai aV broύme ta diplά όria sto (0,0):

```
Remove@f, x, yD
f^{\text{ex}}(x, y) = \begin{cases} x^2 + y \\ x^2 + y^2 + z^2 + z^2 \end{cases}Limit@Limit@f@x, yD, x 0D, y 0D
Limit@Limit@f@x, yD, y 0D, x 0D
1
```
Ta pleuriká ória kai oi grajikéV parastáseiV mporoón na maV bohq ásoun na katano ásoume kaló tera thin sumperijorά thV f gύrw apo έna shmeίo (x0,y0). Ed $\phi$  dínontai kάpoia paradeígmata me thin Plot. An duskole úeste kai zhtáte bongeia, mporeítai na metaj áretai ton kérsora pánw se mia sunárthsh ή se kάpoia epilogή thV(p.c pάnw sthn Plot) kai metά patήste F1 gia na pάrete boήqeia kai paradeígmata scetikά me thn sunárthsh pou qélete boníquia.

```
Remove@fD
                             0, \frac{x^2 + y}{x^2 + y^2}, OE
f@x, y D := IfAx^2 + y^2
Hί
                               \mathbf{O}ó
                                        έ
                                            \mu\muή =0 L
                \muή
x = 0;ymin = -.2; ymax = .2; x^2 + yx^2 + y^2Plot@f@x, yD, 8y, ymin, ymax<, PlotRange 8-100, 100<,
 PlotPoints 50, AxesOrigin 80, 0<,
 AspectRatio .8, MaxBend 20, Compiled
                                                FalseD
tttt
```
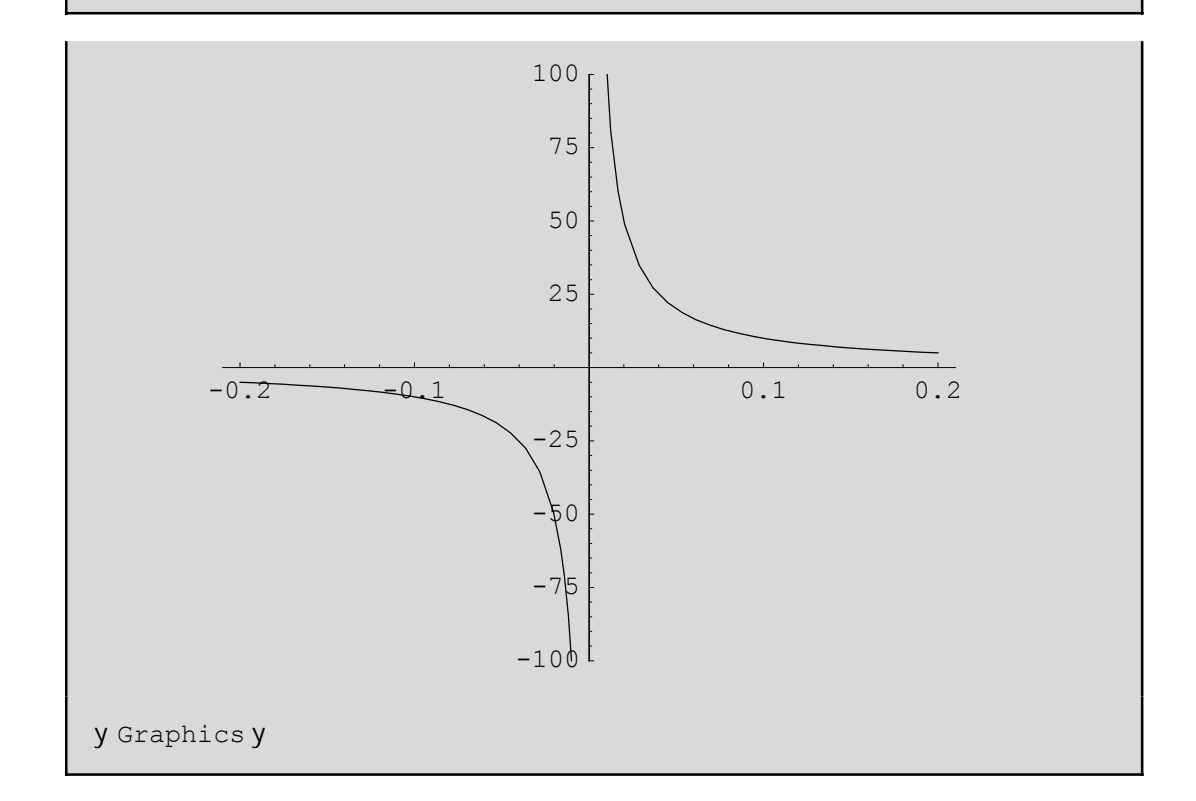

Bál aneskópina perissótera carakthristiká (options) sthn Plot apo ósa prágnati creiázontai óste na mporeí kápoio V na máqei plhrojoríeV gia autá másw tou plήktrou F1. Basiká creiázetai h pl hroj oría PlotRangeØ{-100,100} giatí cwríV autή is wV den saV bgei ena katanohtó gráj hna. Me the PlotRange kóboune katá boól hsh tonáxona twn x ή twn y. (edá o 0y scediázetai gia tináV-100 έν 100 kai ne AspectRatio Ø.8 zhtάne to miko V tou kú qetou άχο ra ei arai to 8/10 tou mikou V tou orizóntiou). Apó to scína parathroóneóti gia nikréV tináV tou x kontásto 0 p.c x=0 ta pleuriká ória kaqóVy->0 eínai ¶ kai -¶ antístoica. AV todoónethn apánthsh neto Limit:

```
Limit@Limit@f@x, yD, x 0D, y 0, Direction 1D
Limit@Limit@f@x, yD, x 0D, y 0, Direction → −1D
LimitALimitAIfAx<sup>2</sup> + y<sup>2</sup> 0, \frac{x^2}{x^2 + y^2}, 0E, y 0E, x 0, Direction 1E
LimitALimitAIfAx<sup>2</sup> + y<sup>2</sup> 0, \frac{x^2 + y^2}{x^2 + y^2}, 0E, x 0E, y 0, Direction -1E
```
Den ta katάjere! Edώ den jtaíei to Limit all  $\alpha$  o orismóV me to If pou dúsame gia thn f. To Limit den έcei prόblhma me mhdenikoύV paranomastέV h Plot όmwV mporeί na έcei lόgw tou trόpou pou scediάzei thn grajikή parάstash(paírnei kάpoia shmeáa ston άχοna Ox brískei ta timáV thV f kai enwnei me euqú gramma tmínata ta shmeía pou prokúptoun!). A V antikatastήsoume loipón thn f me to klásma *<sup>x</sup>*^2+*<sup>y</sup>* ÅÅÅÅÅÅÅÅÅÅÅÅÅÅÅÅÅÅ *<sup>x</sup>*^2+*y*^2 mέsa sto Limit:

```
LimitALimitA \frac{x^2+y}{x^2+y^2}, x = 0, y = 0, Direction 1E
LimitALimitA \frac{x^2+y}{x^2+y^2}, x = 0. Direction -18
−∞
```
Sto *Mathematica* upárcei kai h períergh períptwsh na upárcei to ório kai na "nhn upárcoun" ta diplá όria. Έna tέtoio kakό parάdeigma eίnai h sunάrthsh

f[x,y]=x\*Sin(1/y). To έra apota dipl ά ória eírai to Interval[{0,0}](d**h**. ousiastiká ório to 0!!! ):

**Limit@Limit@x Sin@1 ê yD, x 0D, y 0D Limit@Limit@x Sin@1 ê yD, y 0D, x 0D** 0

```
Interval@80, 0<D
```
AV kάnoume kai edώ thn grajikή parάstash gia arketέV timέV tou y kontά sto 0 gia na katalάboume then apánthsh Interval  $[0,0]$ ].

```
Remove@x, y, z, gD;
g@x_, y_D := If@y 0, x Sin@1 ê yD, 0D
xmin = −1; xmax = 1;
pinakas = Table@g@x, yD, 8y, −.02, .02, 1 ê 100<D
Plot@Evaluate@pinakasD, 8x, xmin, xmax<,
PlotRange All, AspectRatio 1, PlotPoints 40D
```

```
80.262375 x, 0.506366 x, 0, −0.506366 x, −0.262375 x<
```
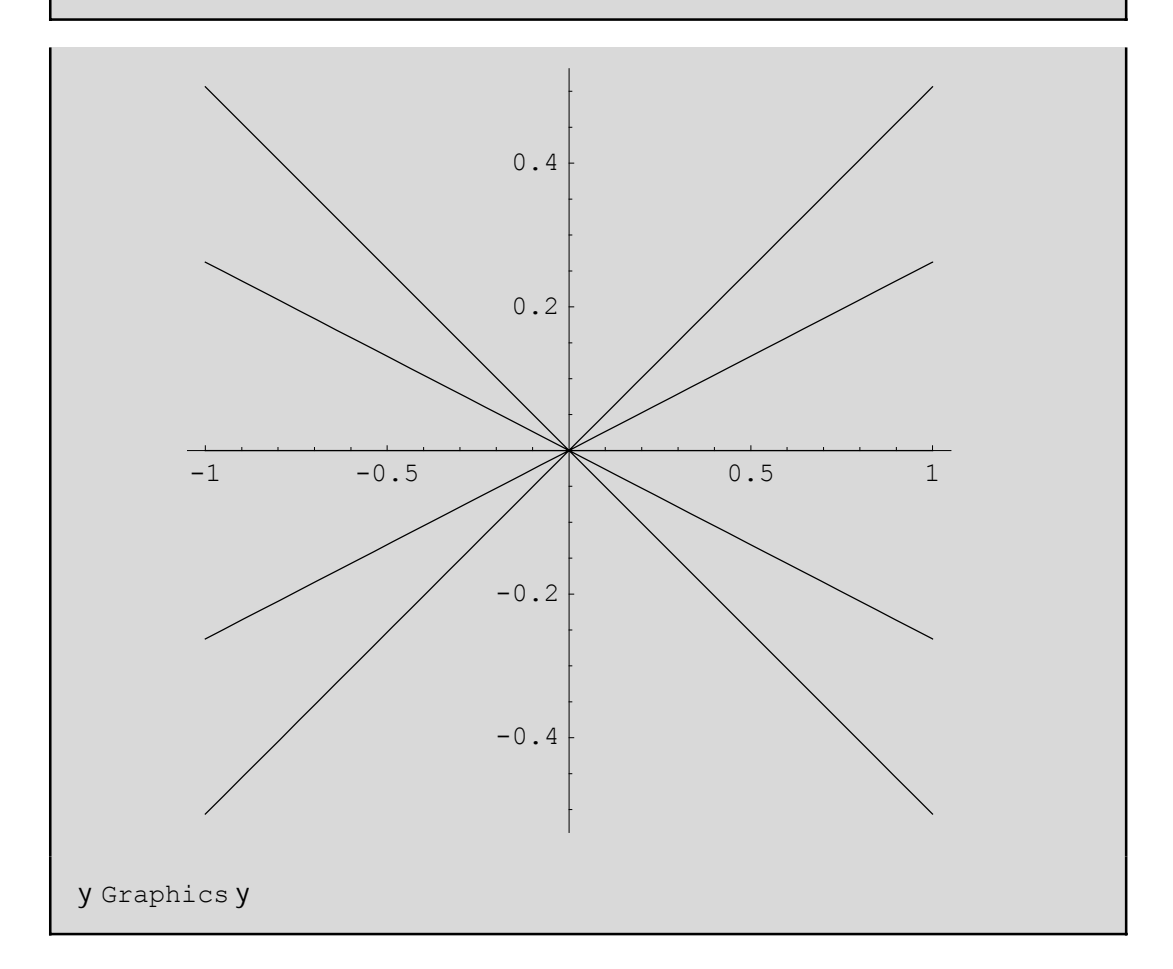

apo autá blépoume óti oi timáV tou es wterikoú oríou Limit[x Sin[1/y], yØ0] den teínoun se éna ório f[x] dhladή se kάpoia sunάrthsh tou x (blέpe kai pinakas)me apotέlesma na eίnai "adύnato" na breqeί kai to exwterikó ório Limit[Limit[x Sin[1/y],yØ0],xØ0]. Etsi állote paírnoume ório 0 apo dexiá H<sup>+</sup>L kai <sup>ά</sup>llote 0 apo aristerάH0-L.To Evaluate met<sup>ά</sup> thn Plot anagkάzei na upologistoύ<sup>n</sup> **prώta** <sup>ό</sup>leV oi sunartήseiV tou pinaka prin ejarmosteí h Plot. Diajoretiká h Plot den qa mporo se na kánei thn grajikή parάstash díoti qa nómize óti o pinaka eínai pínakaV kai óci kάpoieV sunartήseiV!)

**Άskhsh:** Ajoύ breίte apo to Help tou *Mathematica* ti kάnoun oi parakάtw sunartήseiV na ermhneύsetai me tiV grajikέV parastάseiV pou parάgontai, thn sumperijorά twn diplώn orίwn thV g[x\_,y\_]:=If[y 0,x Sin[1/y],0]. (prosocή an patήsete dipló klik se kάpoia apo tiV grajikέV parstáseiV pou qa prokúyoun qa deíte Movie!)

```
<< Graphics `Animation `
g@x, y_D := If@y \quad 0, x Sin@1 @yD, 0D
MoviePlot@g@x, yD, 8y, -1, 1<,
 8x, -1, 1, 1ê 20<, PlotRange 8-1, 1<D
MoviePlot@q@x, yD, 8x, -1, 1<,
 8y, -1, 1, 1ê 20<, PlotRange 8-1, 1<D
```
#### 6.4 Akrótata surartýsevn

Gia na broóne éna topikó el ácisto thV f[x] górwapo to  $x_0$  gráj cume FindMinimum  $\mathscr{F}$  @Q &,  $x_0$ }]. Gia to topikó mágisto arkeí ma zhtúsoume to el ácisto thV-f[x] dióti maxf= -min[-f]. An bábaia ácoume sunúthsh perisóter wn netabl htón tóte gínontai ci katúl I hi eV al l ag éV p.c gia na bro úne to topikó d ácisto górw apó to shneo  $H_0$ ,  $y_0$ L gráj cune FindMinimum $\mathscr{F}(\mathscr{R}, y)$   $\mathscr{R}, x_0 \in \mathscr{Y}, y_0$ }]. AV do ne tiV surartήselVautéVsescéshnethng pou ndh nel et nsane

```
FindMinimum@g@.05, yD, 8y, 0.5<D-FindMinimum@-g@.05, yD, 8y, 0.5 < D8-0.05, 8y 0.212207<<
80.05, 8-Hy 0.63662L<<
```
Dhl adí gia x0=0.05 écoune nágisto 0.05 gia y=0.63662 kai el ácisto 0.05 gia y=0.212207.AV kánoune kai thngraj iký parástash

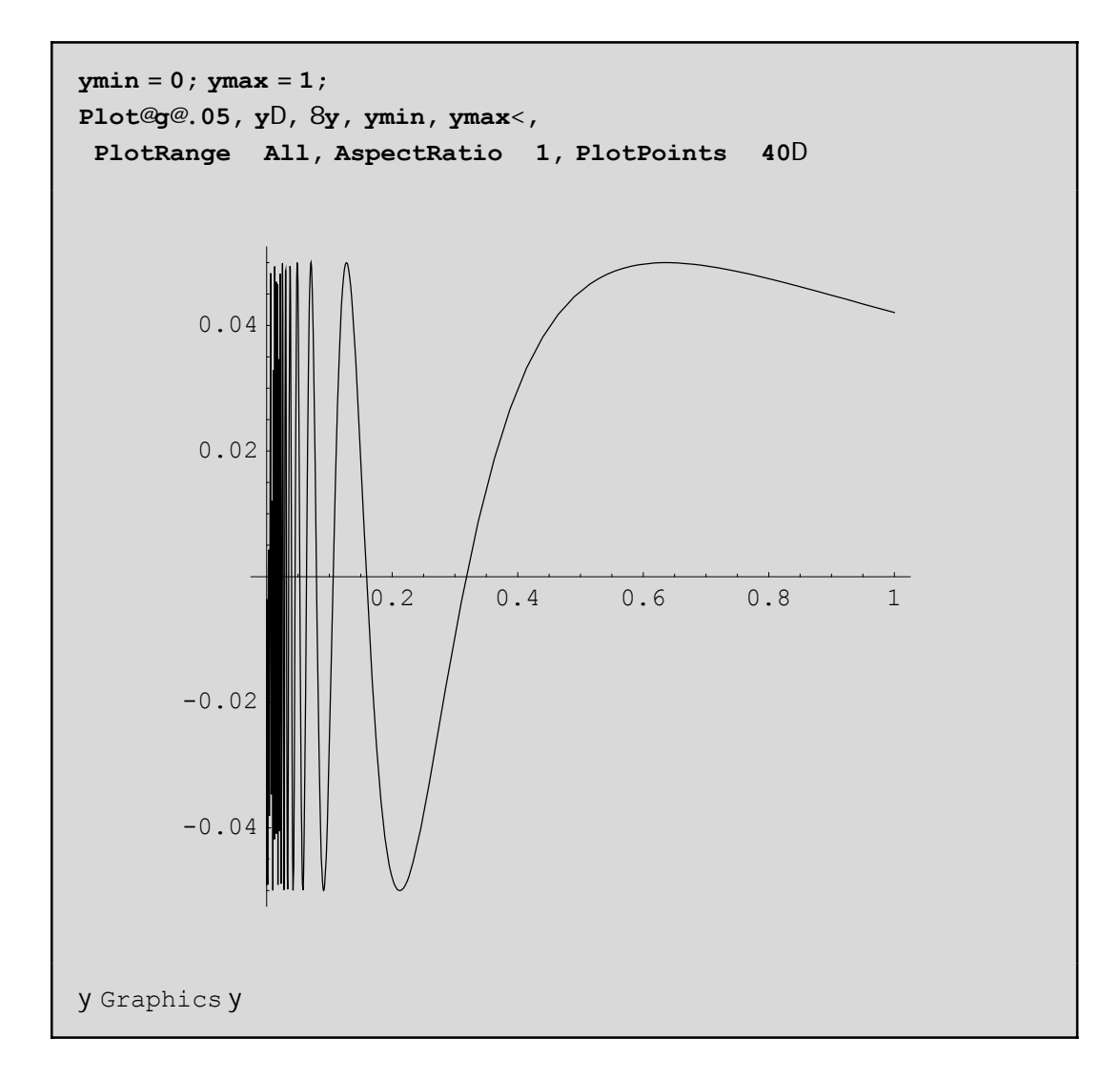

An prospagisoume na broine nágisto kai dácisto thV g gia tináV tou y se éna dásthma [ymin,ymax] oa prépei na bál cuneta ória pou oa kiniétai to y w VexhV

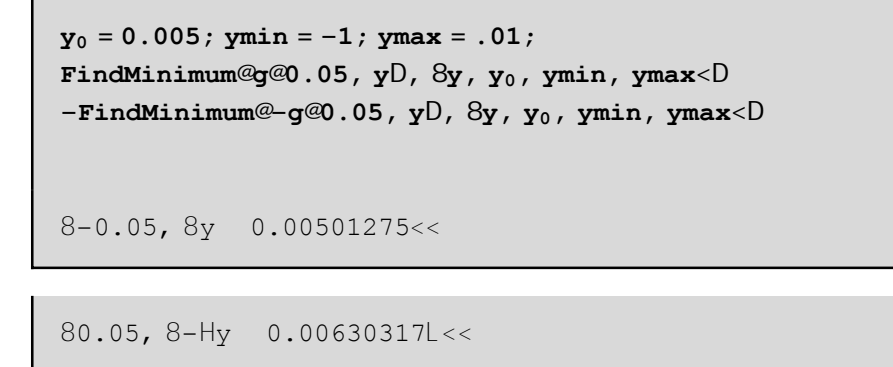

Apo autá blépoume ó ti heóres hitou topiko megístou kai el acistou exartátai apo to simeio pou tou dinomai. Etsi gia  $y_0$ =0.5  $\acute{\text{e}}$ dwse $\acute{\text{e}}$ lla akrótata kai gia  $y_0$ =0.005  $\acute{\text{e}}$ lla.

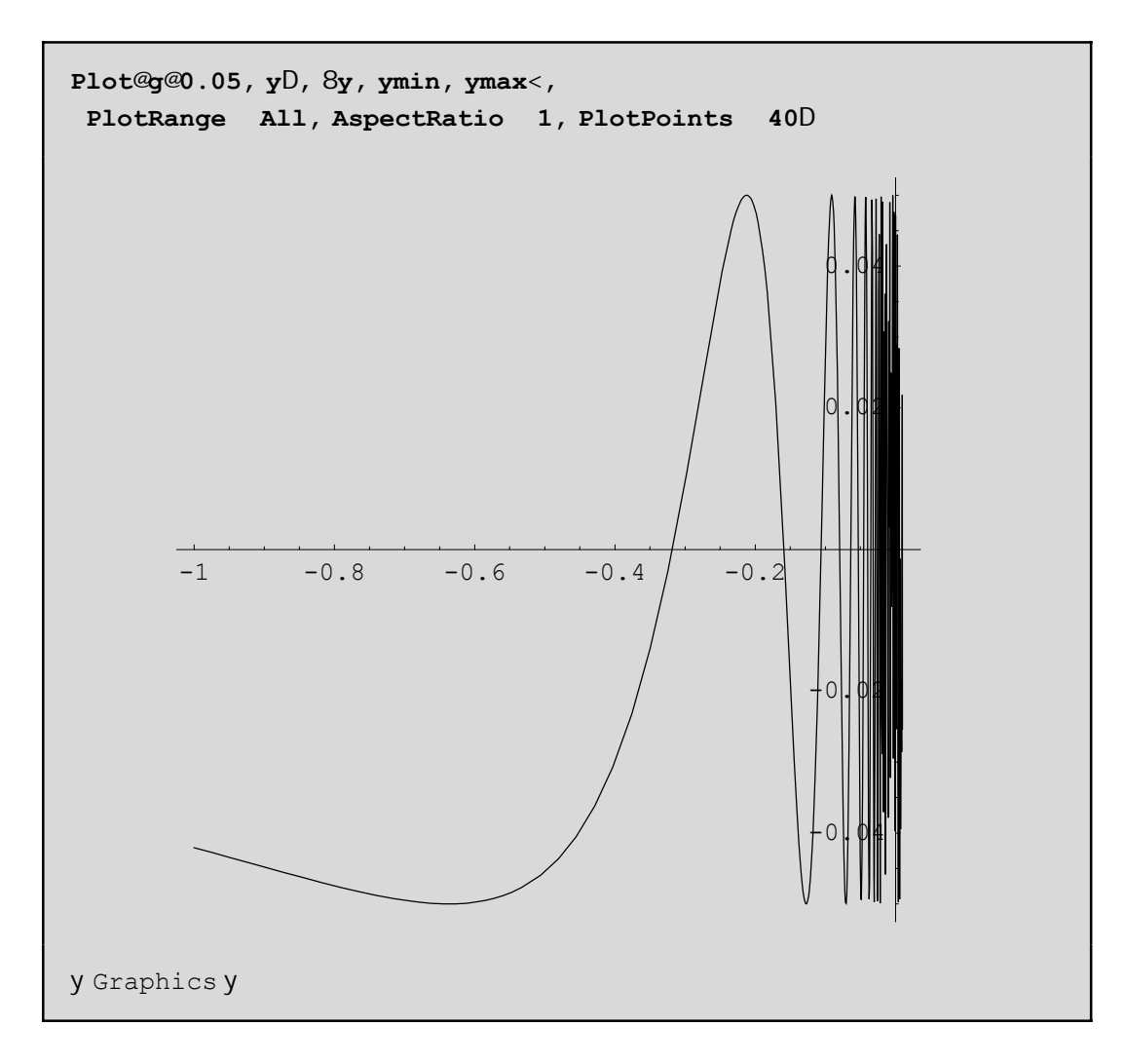

An tóra stageropoins cume thin timit ou y p.c y=.05 bl époume óti einai adónaton na pároume kápoia akrótata:

```
x_0 = 0.05; xmin = -1; xmax = 1;
FindMinimum@g@x, .05D, 8x, x_0, xmin, xmax<D
FindMinimum: : regex :
 Reached the point 8-1.64894< which is outside the region 88-1., 1.<FindMinimum@g@x, 0.05D, 8x, x_0, xmin, xmax<D
```
Dh'adí den mpórese na breí éna topikó el ácisto sta do cénta ória tou x. AV kánoume páli thn graj iký parástash gia na dobneti akribó V sunha únei:

```
Remove@xD
g@{\bf x}, 0.05DPlot@g@x, 0.05D, 8x, xmin, xmax<,
 PlotRange All, AspectRatio 1, PlotPoints
                                              40D
```
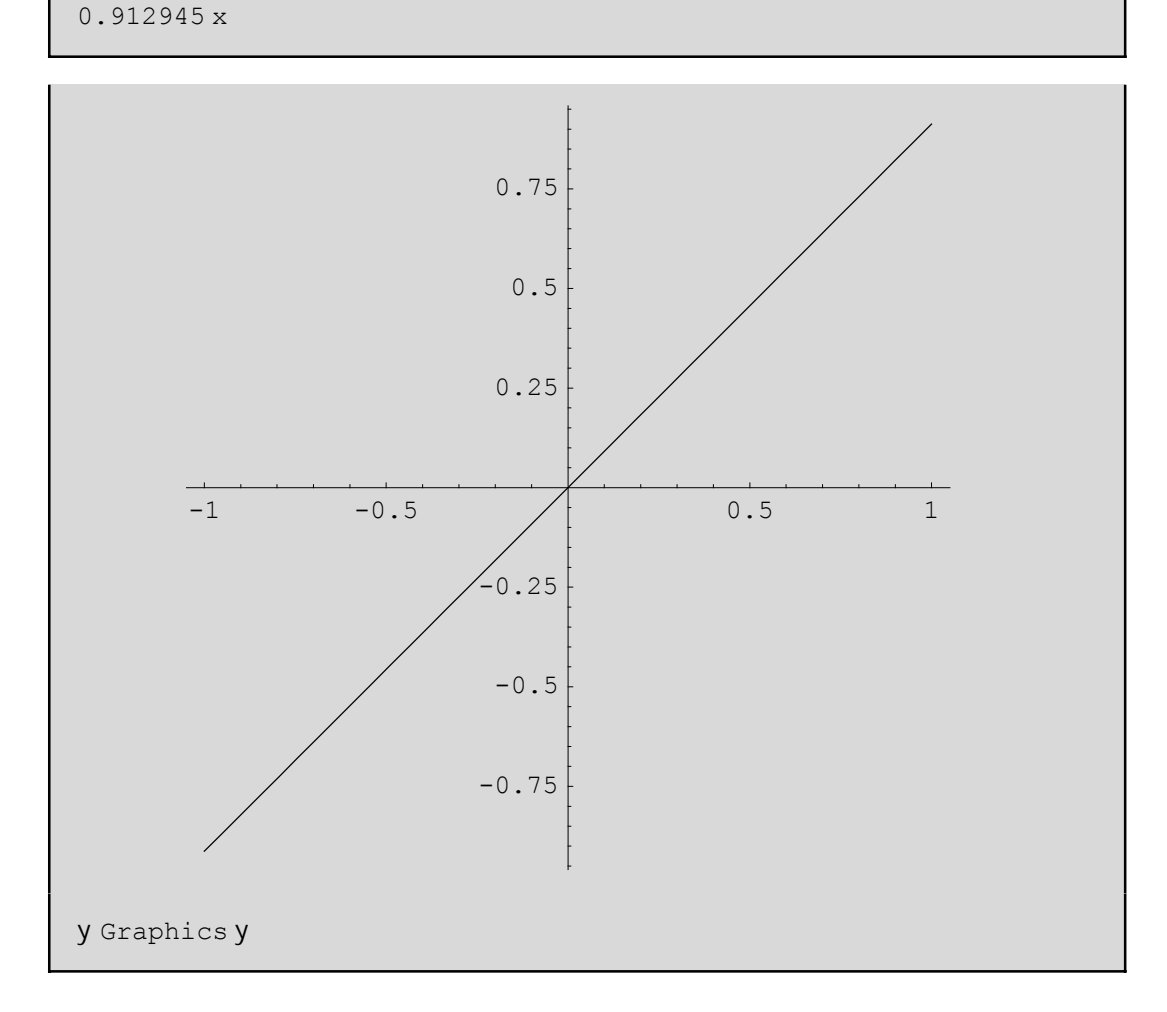

prágnati I cipón den ácei kápcio akrótato al I á ci tináV g[x,0.05] negal áncun ή nikraíncun sunáceia! Anpároumekai ta akrótata kai w/pro//ti/dionetabl hté/qa diapistásoumeta ídia:

> $x_0 = 0.05$ ; xmin = -1; xmax = 1;  $y_0 = 0.005$ ; ymin = -1; ymax = .01; FindMinimum@g@x, yD, 8x, x<sub>0</sub>, xmin, xmax<, 8y, y<sub>0</sub>, ymin, ymax<D

FindMinimum::fmgs : Could not symbolically find the gradient of  $g@x$ ,  $y$ D. Try using the default method, giving two starting values for each variable. FindMinimum@g@x, yD, 8x, x<sub>0</sub>, xmin, xmax<, 8y, y<sub>0</sub>, ymin, ymax<D

#### 6.5 Seir éVoluméne Seir éVTaylor kai Mac-Laurin

'Estwf(x) sunárthsh, pou écei suneceiV paragógouV wV proV x nácri kai n táxewV sto shneúo a kai upárcei h parágygoVn+1 táxhVthVfstoa tóteupárcei to anáptugna thVfseseirá górwapotoa sedunúnaiVH: - al"p.c.gia n=4

**Series@f@xD, 8x, a, 4**  
\n
$$
f@aD + f@aD + x - al + \frac{1}{2!} f@aD + x - al^2 +
$$
  
\n $\frac{1}{6!} f^{H3L} @aD + x - al^3 + \frac{1}{2!} f^{H4L} @aD + x - al^4 + O@x - aD^5$ 

To n+1=5 kai to 0@x – aD<sup>5</sup> par is tánei to upól cipo(ή s j ál na) n+1 táxhV thV f gia to shneáo a kai ácei thn idióthta to ório kaqóV x->a na einai 0 dh. Limit $[O@x - aD^5, x-a] = 0$ . O parapánw tópoV einai o túpoVtou Taylor gia thnf. Eidká ótana=0 o túpoVautóVgínetai

$$
\begin{aligned}\n\text{Series@f@xD, 8x, 0, 4
$$

pou deneírai áll o Vapo tontúpo tou Mac Laurin gia thnf. All á a V do me kai par adeignata:

seira = Series@Log@xD, 8x, 1, 4<sub>0</sub>  
Hx - 1L - 
$$
\frac{1}{2}
$$
H Hz - 1L<sup>2</sup> +  $\frac{1}{3}$ H Hz - 1L<sup>3</sup> -  $\frac{1}{4}$ H Hz - 1L<sup>4</sup> + 0@x - 1D<sup>5</sup>

The parapán w seir á mporo únema the uy és cumesto tetrágwho ma the paragwgis cume w V pro V x ma thnd old hrósoumep.c

> seira^2  $\begin{array}{ccc} & \mathbf{x} & \mathbf{l} \\ & \mathbf{y} & \mathbf{x} & \mathbf{l} \end{array}$  $Hx - 1L^2 - Hx - 1L^3 + \frac{11}{12}Hx - 1L^4 - \frac{5}{10}Hx - 1L^5 + 0\%x - 1D^6$

$$
-1 + 2 Hx - 1L - 3 Hx - 1L^2 + 0@x - 1D^3
$$

$$
\frac{1}{2}H H x - 1L^2 - \frac{1}{6}H H x - 1L^3 + \frac{1}{12}H H x - 1L^4 - \frac{1}{20}H H x - 1L^5 + O\omega x - 1D^6
$$

 $n \in \mathcal{U}$ á µé µ Series í  $\begin{matrix} \dot{\alpha} & \dot{\alpha} \end{matrix}$ Normal  $\alpha$   $\alpha$   $\alpha$   $\beta$   $\alpha$   $\beta$   $\beta$   $\gamma$   $\gamma$   $\gamma$   $\gamma$ SeriesCoefficient  $\mathcal{\hat{E}}$ ή ά ύ $\mu$  $Hx - aL^m$  *á µ* Taylor. *úµ*  $i \mu$  $\mathfrak{v}$  :

```
Normal@seiraD
SeriesCoefficient@seira^2, 4D
-1 - \frac{1}{2} H -1 + xL^2 + \frac{1}{3} H -1 + xL^3 - \frac{1}{4} H -1 + xL^4 + x
```
 $\frac{1}{2}$ 

Tel ei ó non ta V na poinne ó ti an h sun úrthsh feiraiduo metabl htón tó te mpor o inne na púrou me thn dipl ή Series. Etsi h Series [f,  $\alpha$ ,  $x_0$ ,  $n_x \le \vartheta$ ,  $y_0$ ,  $n_y \le \alpha$  brískei próta to anúptugna w prov to y, kai netά wVproVto.x.

 $P.C$ 

Series@Sin@xyD,  $8x$ , 0,  $7 <$ ,  $8y$ , 0,  $7 <$ D 

#### 6.6 H ej aptónenh mia V sunárthshV

Methneukairía twn seirón Taylor thV f górwapo to shneío a prépei na poóne óti ta pol uwnumiká araptúgnata pou prokúptoun ne thn sunúrthsh Normal proseggizoun polú kal ú thn sunúrthsh f górw apo to a. "Oso megalótero to n tóso kalóterh h prosággish Ousiastiká loipón ta araptúgnata Taylor apoteloún ta "ej aptónera" pol uóruma thV f sto a. Gia n=1 écoune thn ej aptónerh eugeía Parádeigna: gia na broáne thn ej áptonerh sthn Log[x] gia a=0.5 o£toune n=1 sthn Series kai netá thn paír noune thn Normal

```
efaptomenh = Normal@Series@Log@xD, 8x, .5, 1<DD
-0.693147 + 2. H - 0.5 + xL
```
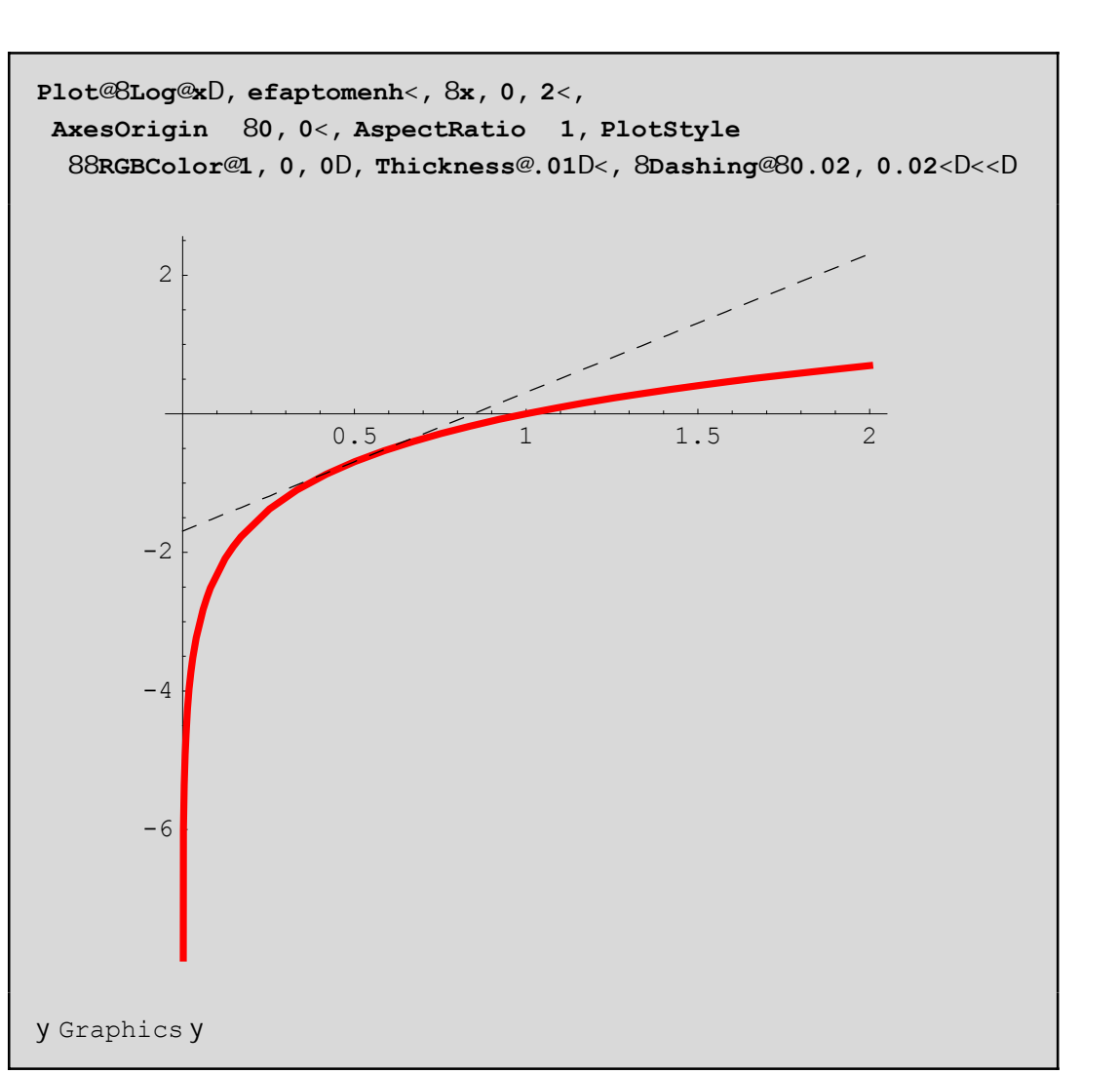

Sto parapánw gráj hna scediásane nazí thn Log kai thn ej aptónerh eugáa. To RGB[1,0,0] eínai to kókkino crwna kai to crhsinopoińs anegia thn Log enó to Dashing chl. tiV dakekonmánel/granmáVgia thn ej aptonsinh. Parathreiste óti prógnati heugea einai ej aptónenh sto shneto a=0.5. Me crósh thV Normal[Series[Log[x], {x, 5,n}]] gia n negal útera tou 1 nporoúne na pároune kal útereV prosegistiké Vkanpól eVsthnLog. Mporeitai na kónetai thn grajikó paróstash gia n>1 gia na deite thin diaj orá. An tóra gélouine nia kal úterh proséggish ne poluónuno p.c 4 bagnou (gúrw apo to shneioa jusiká) op prépeina broónethn Series 4 baonoó chladý:

```
efaptomenh4 = Normal@Series@Log@xD, 8x, .5, 4<DD
-0.693147 + 2. H - 0.5 + xL -2. H-0.5 + xL^2 + 2.66667 H-0.5 + xL^3 - 4. H-0.5 + xL^4
```
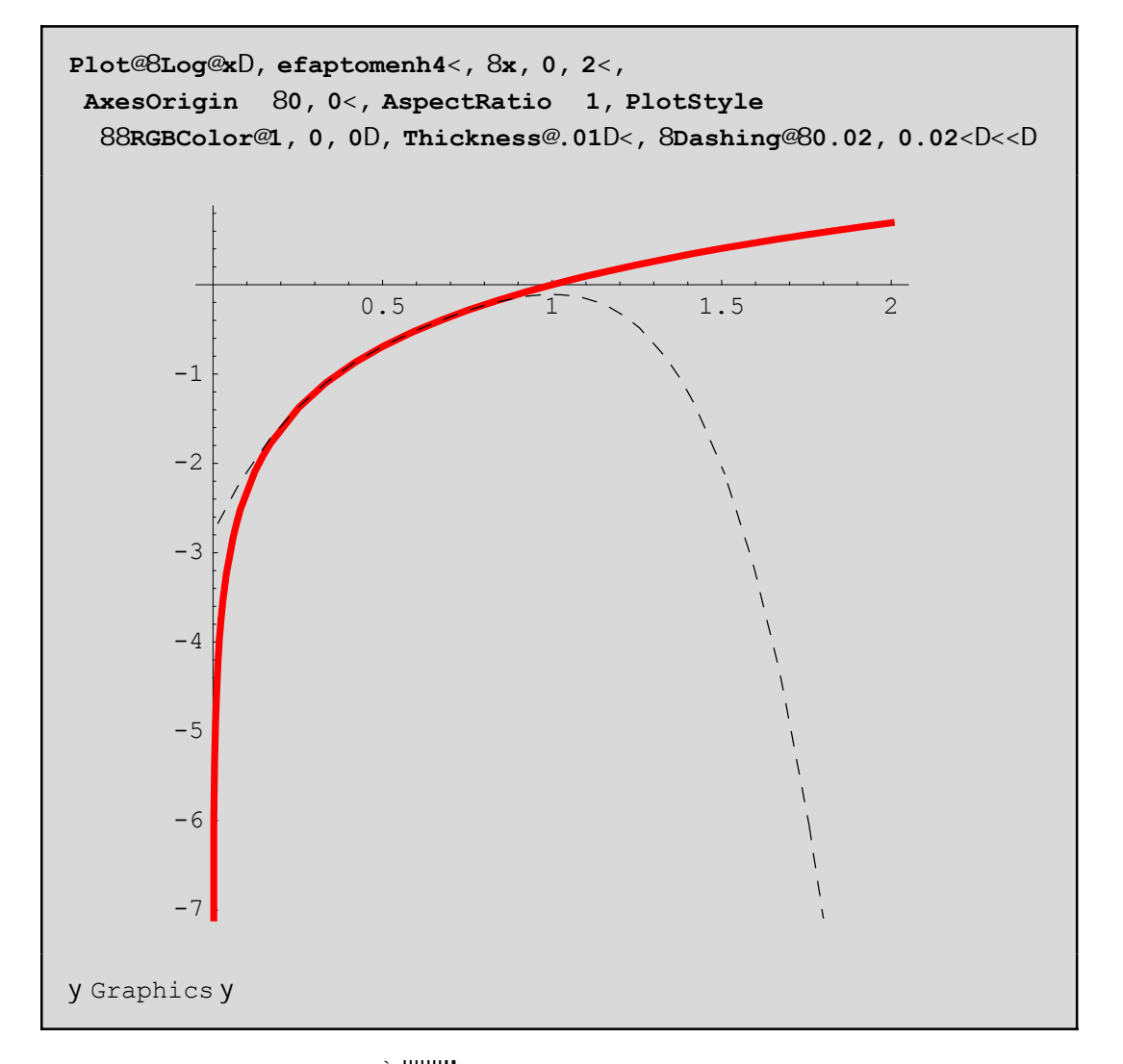

Askhsh: Dinetai h sun thsh  $f[x] := e^{\frac{h}{2} \cdot ||x||}$ . Breite ta anaptognata Mac-Laurin thV  $f[x]$  baqnoo n=1,2,...20 nethn bongia thV Series kai onadopoinsteta apote ésnata senia lista. Sthn sunéceia ej armósete thn Normal sthlísta kai sthn lísta pou prokóptei qéste x=0. Qa prokóyoun 20 ariopon. Exhoraiste giatí auto í oi óroi apotelo ún mia suglínousa akolouoµía me ório to <sup>è fluario</sup> perípou eínei to  $e^{\frac{||\mathbf{u}||^2}{2}}$ apo tiV proseggís ei V sa V,